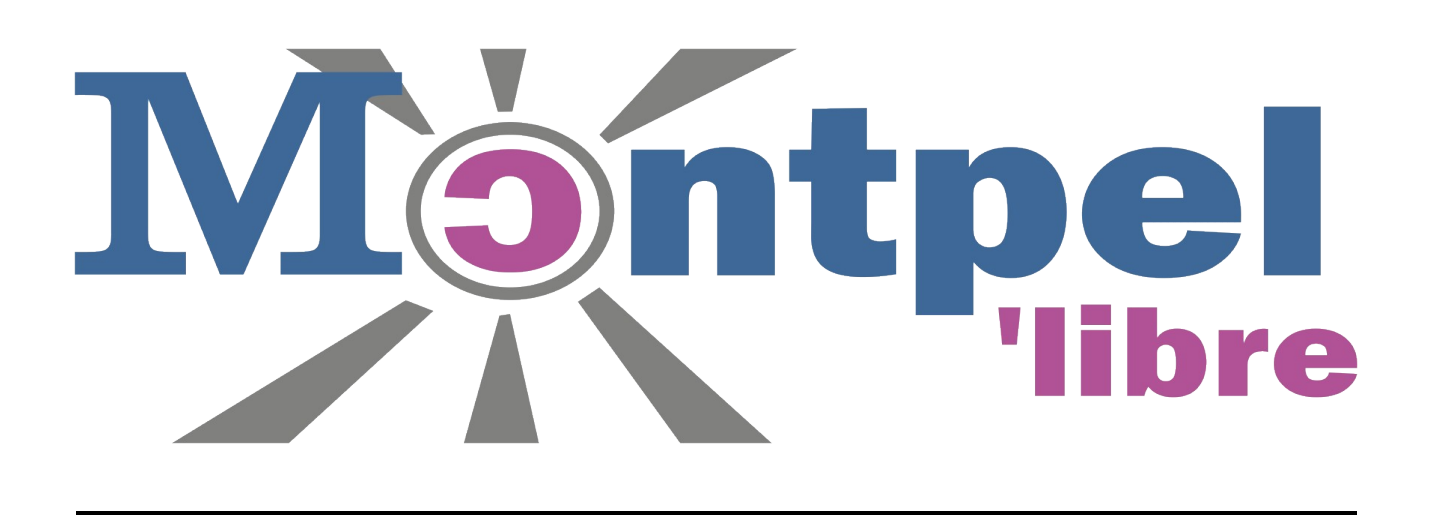

Atel'libre : Création artistique assistée par l'intelligence artificielle générative

**\_\_\_\_\_\_\_\_\_\_\_\_\_\_\_\_\_\_\_\_\_\_\_\_\_\_\_\_\_\_\_\_\_\_\_\_\_\_\_\_\_\_\_\_\_\_\_\_**

#### **Description :**

Autrefois disponible à travers des solutions payantes (DALL-E, Midjourney…), la création artistique assistée par l'intelligence artificielle est aujourd'hui disponible à une plus grande échelle par l'intermédiaire de [Stable Diffusio](https://fr.wikipedia.org/wiki/Stable_Diffusion)n (outil open source sorti récemment). Il est désormais possible d'installer des applications basées sur Stable diffusion dans son ordinateur et générer des créations

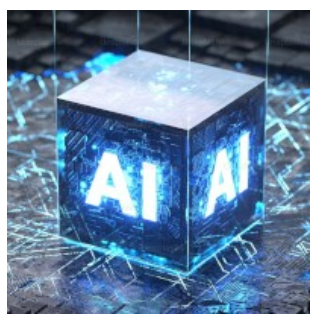

artistiques directement et gratuitement depuis chez soi. Cette évolution amène donc un besoin de comprendre comment installer et utiliser ces outils afin de générer des créations de qualité et adaptées à l'utilisation que l'on souhaite en faire.

Cet atelier d'introduction est donc proposé afin de faire découvrir au plus grand nombre les capacités de ces outils et l'utilisation qui peut en être faite.

#### **Contenu de l'atelier :**

L'atelier démarrera par une description simple et accessible de la façon dont cet outil a été construit et de son principe de fonctionnement (15 min). Il sera ensuite proposé une phase de mise en pratique dirigée (45 min) qui comprendra :

- L'installation du programme sur l'ordinateur (10 min) ;
- La description des configurations utiles de ce programme (5 min) ;
- Une première phase de génération d'images à partir de phrases préconstruites et une comparaison des résultats obtenus (10 min) ;
- Une deuxième phase de génération d'images plus libre sur des thèmes prédéfinis ou cherchant à reproduire une image générée à l'avance (20 min).

Il est envisagé de faire travailler les participants en binômes sur les ordinateurs à disposition afin qu'un partage d'idées puisse avoir lieu lors de la mise en pratique.

## **Public visé :**

Les amateurs d'art souhaitant découvrir une nouvelle forme de création artistique. Les étudiants en art, design ou informatique intéressés par l'intelligence artificielle. Aussi, les professionnels de l'industrie créative souhaitant se familiariser avec ces outils.

**Objectifs de l'atelier :** Permettre aux participants de découvrir les possibilités de la création artistique assistée par l'Intelligence Artificielle et de pratiquer la génération d'images à partir de prompts.

**Besoins techniques et prérequis :** Cet atelier nécessite l'accès à des ordinateurs possédant au moins 16 Go de RAM et une carte graphique dédiée avec une mémoire de 6 Go minimum de maque Nvidia de préférence.

Il faudrait aussi, dans la mesure du possible, être en capacité d'installer des nouveaux logiciels sur les ordinateurs (ces logiciels sont sans danger). Si cela n'est pas possible, la partie de l'atelier concernant l'installation du logiciel sera remplacée.

## **Durée de l'atelier :** 1 heure

**Lieux :** Atelier des Pigistes, 171 bis rue Frimaire, 34000 Montpellier.

**Périodicité :** 1 fois par mois en début d'après-midi d'un jour de semaine.

L'atelier d'introduction n'est qu'un premier pas dans le monde de la création artistique assistée par l'intelligence artificielle, d'autres ateliers plus avancés pourront être proposés par la suite pour traiter plus précisément certains sujets particuliers.

**Coordonnées :** GPS Latitude : 43.60302 | Longitude : 3.89809.

# **Nombre de participants :**

Le nombre maximum de participants est fixé à 10. Inscription nécessaire.

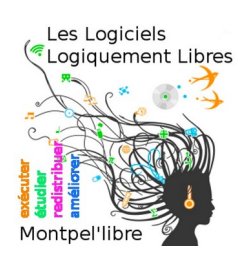

https://montpellibre.fr/ contact@montpellibre.fr Les logiciels logiquement libres

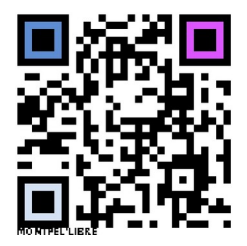